Gymnasium an der Stenner Iserlohn Physik Leistungskurs Lehrer: Herr Schweter Facharbeit Abgabedatum:14.03.2008

# Schubmessung von Raketenmotoren

Robert Werner Kantstr.68 58636 Iserlohn

# **Inhaltsverzeichnis**

### **1.Einleitung S.3**

**1.1 Definition Schubmessung** 

### **2. Hauptteil S.4-13**

- **2.1. Möglichkeiten der Schubmessung S.4-6**
	- **2.1.1 Schubmessung mit Hilfe einer Waage S.4-5**
	- **2.1.2. Schubmessung mithilfe eines Hydraulischen Systems S.5-6**
	- **2.1.3. Schubmessung mit Hilfe eines Dehnungsmessstreifens S.6**

### **2.2. Komponenten meines DMS basierten Schubmessstandes S.6-10**

- **2.2.1. Der Dehnungsmessstreifen S.6-7**
- **2.2.2. Der Instrumentationsverstärker S.7-8**
- **2.2.3. Der Analog/Digital Wandler S.8-9**
- **2.2.4. Der Computer / Die Software S.9-10**
- **2.2.5. Die Kamera S.10**

### **2.3. Probleme bei der Konstruktion S.10-11**

**2.3.1. Rauschen S.10-11** 

### **2.4. Praktischer Einsatz des Schubmessstandes S.11-13**

**2.4.1. Test: Microhybrid mit einem Papiertreibstoffblock S.11-13** 

### **3. Schlussteil S.13**

- **3.1. Reflexion über die Facharbeit S.13**
- **4. Anhang S.14-20**

### **5.Literaturverzeichnis S.21**

## **Einleitung**

Der Weltraum übt seit Jahrhunderten eine Faszination auf die Menschheit aus, welche durch Entdeckungen wie des Fernrohrs oder des kopernikanischen Weltbildes noch gesteigert wurde. Mitte des vergangenen Jahrhunderts ist es gelungen den Weltraum mit Hilfe von Raketen weiter zu erforschen. Eine hierfür notwendige Technik ist die Schubmessung zur Leistungserfassung eines Raketenmotors. In meiner Facharbeit gehe ich auf diesen Aspekt der Raumfahrt ein, indem ich einen eigenen Schubmessstand konstruiere sowie die mit ihm gewonnenen Informationen auswerte. Hierdurch stelle ich eine Verbindung zwischen meinen zwei großen Hobbys, Raketen und Elektronik, her.

### **1.1 Definition Schubmessung**

Als Schubmessung wird der Vorgang, bei dem die Kraft des Schubes eines Raketenmotors in Abhängigkeit von der Zeit gemessen wird.

# **2. Hauptteil**

# **2.1. Möglichkeiten der Schubmessung**

**2.1.1 Schubmessung mit Hilfe einer Waage<sup>1</sup>**

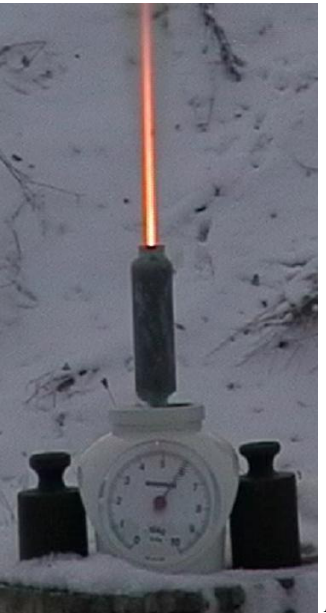

*I1:Beispiel einer Schubmessung mit Hilfe einer Waage (Quelle:http://www.raketenmodellbau.org/forum?action=viewthread&threadid=427055&p age=2). (09.03.2008)* 

Eine Schubmessung lässt sich bereits mit sehr einfachen Mitteln realisieren. Wie man an dem einleitenden Bild sehen kann, wird hierfür ein Raketenmotor auf einer Waage befestigt, sodass diese durch den Schub belastet wird. Der Ausschlag des Zeigers lässt sich mit einer Kamera festhalten und so im nachhinein ein Schubdiagramm zeichnen.

Nachteile sind die geringe Abtastrate, welche durch die Anzahl der Bilder, die die Kamera pro Sekunde aufnehmen kann limitiert sind, sowie eventuelle Ungenauigkeiten beim Ablesen der Werte. Mithilfe

l

<sup>&</sup>lt;sup>1</sup> Beispiel siehe http://members.aol.com/ricnakk/static.html

eines Potentiometers und einem entsprechenden A/D Wandlers<sup>2</sup> zur Digitalisierung der Werte als Anzeigeblattersatz lässt sich die Abtastrate erhöhen, allerdings steigt die Reibung, was besonders bei kleinen Raketenmotoren von Nachteil ist.

Des Weiteren reagiert eine Waage nicht schnell genug auf eventuelle Unregelmäßigkeiten im Abbrand des Raketenmotors. Die Registrierung dieser ist eine Hauptaufgabe der Schubmessung.

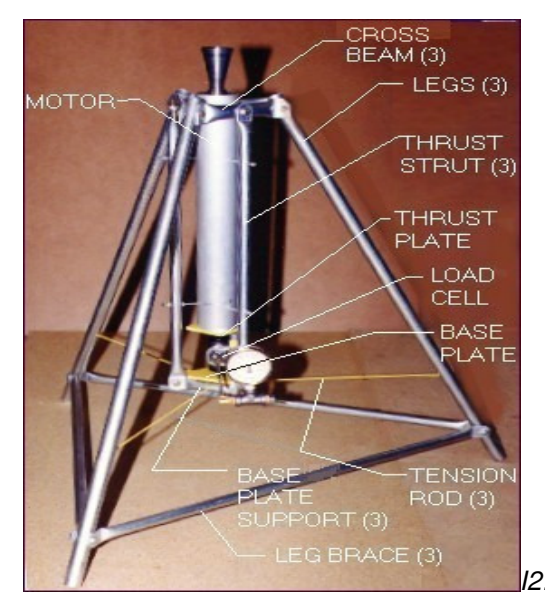

### **2.1.2. Schubmessung mithilfe eines Hydraulischen Systems<sup>3</sup>**

I2: Beispiel einer Schubmessung mit

Hilfe eines hydraulischen Systems (Quelle:http://www.nakkarocketry.net/sts5000f.html). (09.03.2008)

Eine Abwandlung der Schubmessung mit Hilfe einer Waage, ist die Schubmessung durch ein Hydraulisches System. Der Schub des Raketenmotors wirkt hierbei auf einen Kolben, der wiederum Druck auf einen flüssigkeitsgefüllten Schlauch ausübt. Der Schlauch besitzt an einem Ende ein Manometer, mit dem dieser Druck gemessen und der Schub durch die Formel F=P\*A berechnet werden kann. Vorteile gegenüber der Messung mit Hilfe einer Waage sind der geringe Hub der mechanischen Bauteile, sowie die einfache Anpassung des

<sup>2</sup> Siehe 2.2.3

<sup>&</sup>lt;sup>3</sup> Beispiel siehe http://www.nakka-rocketry.net/sts5000f.html

Systems durch verschiedene Kolben. Die bereits oben erwähnten Nachteile, wie beispielsweise die geringe Abtastrate bleiben allerdings weiterhin vorhanden.

### **2.1.3. Schubmessung mit Hilfe eines Dehnungsmessstreifens**

Die Schubmessung mit Hilfe eines Dehnungsmessstreifens (nachfolgend DMS abgekürzt) ist mit einer etwas größeren Geräteperipherie verbunden, liefert aber sehr genaue Ergebnisse, weshalb ich mich für diese Art der Schubmessung entschieden habe.

Vorteilhaft sind die bereits erwähnte hohe Genauigkeit und der sehr geringe Hub der mechanischen Komponenten.

Nachteile der Schubmessung mittels eines DMS, sind die Temperaturempfindlichkeit, die allerdings durch eine geeignete Isolierung des Motors aufgehoben werden kann, sowie evtl. Störungen der elektrischen Messgeräte durch elektromagnetische Strahlungen.

# **2.2. Komponenten meines DMS basierten Schubmessstandes**

### **2.2.1. Der Dehnungsmessstreifen**

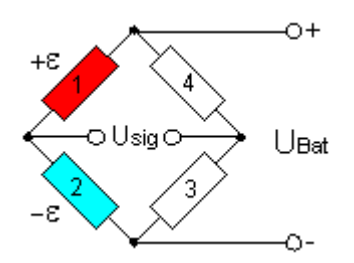

I3: Schematische Darstellung einer Halbbrücke

Der DMS besteht aus, auf einer Kunststofffolie aufgedampftem Metall. Dieser verändert bei seiner Verformungen seinen elektrischen Widerstand. Zur Kraftmessung wird der DMS mit 1-3 weiteren DMS

zu einer Brückenschaltung<sup>4</sup> ergänzt und auf ein Werkstück (in diesem Fall ein Biegebalken) geklebt. Durch die Verformung des Werkstückes kann die einwirkende Kraft bestimmt werden kann.

Der Biegebalken für diesen Prüfstand wurde einer Waage entnommen, da hierdurch die Spezifikationen des Biegebalkens nicht bekannt sind, müssen durch entsprechende Messungen die Linearität, sowie der für die Umrechnung in Newton notwendig Umrechnungsfaktor bestimmt werden. Hierzu wurden möglichst viele Messungen mit verschiedenen Massen durchgeführt, ein Diagramm<sup>5</sup> und anschließend eine Regressionsgerade gezeichnet. Die Steigung der Regressionsgeraden entspricht hierbei dem gesuchten Umrechnungsfaktor.

Da die Spannungsdifferenz zwischen den beiden Messpunkten (Usig) sich in einem sehr kleinen Rahmen abspielt (üblicherweise angegeben in der Spannungsänderung mV/V Speisespannung ( $U<sub>Bat</sub>$ ) bei 1000µm/m Dehnung, typischerweise um 1 mV/V herum), muss das Signal verstärkt werden.

### **2.2.2. Der Instrumentationsverstärker**

Auf Grund des umfangreichen Themas des Instrumentationsverstärkers, wird dieser hier nur kurz angesprochen.

Zur Verstärkung der Spannungsdifferenz zwischen den DMS wird ein Differenzverstärker benötigt. Da zur Stromversorgung ein Computernetzteil eingesetzt werden soll, ist der Differenzverstärker auf Grund seiner im Vergleich zum Instrumentations- bzw.

<sup>4</sup> Vereinfacht als 2 Spannungsteiler mit gleichen Teilverhältnissen darstellbar, durch Krafteinwirkung ändert sich dieses Verhältnis, sodass eine Spannungsdifferenz zwischen den Sensorausgängen entsteht welche gemessen wird. siehe I3 (Bildquelle: http://www.blh.de/german/applikation/bruecken.htm). (9.3.2008)

<sup>5</sup> siehe Diagramm D1 und D2

Instrumentenverstärker schlechteren Gleichtaktunterdrückung <sup>6</sup> weniger geeignet. Durch die bessere Gleichtaktunterdrückung des Instrumentationsverstärkers wird das Rauschen, welches durch die elektromagnetische Abstrahlung des Netzteils entsteht, unterdrückt.

Die benutzte Schaltung ist eine eigen von mir modifizierte Verstärkerschaltung von James Yawn<sup>7</sup>, welche auf dem INA125 (integrierter Instrumentationsverstärker) beruht. Bei der Konstruktion<sup>8</sup> wurde besonders auf ein möglichst geringes Rauschen geachtet. Dies wurde einerseits durch die Versorgung des Instrumentationsverstärkers mit positiver sowie negativer Spannung<sup>9</sup>, des weiteren durch Leiterbahnen mit einem neutralen Potential zwischen zwei signalführenden Leiterbahnen, sowie der Abschirmung von signaltragenden Kabeln erreicht.

Da der Instrumentationsverstärker nur die Differenzspannung des DMS, verstärkt muss dieses analoge Signal in ein für den Computer lesbares Signal umgewandelt werden.

### **2.2.3. Der Analog/Digital Wandler**

Der Analog/Digital oder A/D Wandler wandelt analoge<sup>10</sup> Signale, in diesem Fall eine Spannung, in ein digitales<sup>11</sup> Signal um. Hierbei spielt die Auflösung des A/D Wandlers eine wichtige Rolle. Sie bestimmt in wie viele Schritte der Messbereich unterteilt wird. Für den Schubmessstand fungiert ein Mikrocontroller der Firma Atmel<sup>12</sup> als A/D Wandler, da dieser bereits mit einem 10 Bit A/D Wandler ausgerüstet ist. Der Messbereich zwischen 0-5V<sup>13</sup> lässt sich also in 2<sup>10</sup> (1024) Schritte zerlegen, was einen Schritt von ca. 0,005V

<sup>6</sup> Vermögen einen sich um den gleichen Betrag ändernden Strom an dem Eingang des Verstärkers zu unterdrücken.

<sup>&</sup>lt;sup>7</sup> http://www.jamesyawn.com/electronicstand/amp/board1.html (09.03.2008)

<sup>8</sup> Schaltplan sowie Platinenlayout siehe I4-5.

<sup>&</sup>lt;sup>9</sup> Siehe Datenblatt (Anhang).

<sup>&</sup>lt;sup>10</sup> Analoge Signale können einen beliebigen Wert annehmen.

<sup>&</sup>lt;sup>11</sup> Ein Digitaler Wert kann entweder 0 oder 1 also wahr oder falsch sein. Durch das zusammenführen von mehreren solcher Bits können alle Zahlen dargestellt werden.

<sup>12</sup> Siehe Datenblatt (Anhang).

<sup>&</sup>lt;sup>13</sup> 5V ist einerseits die Maximal Ausgangsspannung des Instrumentationsverstärkers, andererseits ist dies ebenfalls die Referenzspannung des A/D Wandlers

entspricht. Diese Auflösung ist für den experimentellen Anwendungszweck vollkommen ausreichend, da das Rauschen des Verstärkers bereits einem vielfachen dieses Wertes entspricht. Ein weiterer Vorteil des Mikrocontrollers als A/D Wandler, ist die leichte Programmierbarkeit, sowie die Möglichkeit durch das Hinzufügen eines Bauteils den Signalpegel von 0V  $(0)$ <sup>14</sup> ;+5V (1) auf 0V (0);-15V(1) für die serielle Schnittstelle passend zu ändern. Hierdurch werden die digitalisierten Daten an den Computer übertragen.

Die maximale Abtastrate dieses A/D Wandlers liegt bei ca. 125kHz. Auf Grund der geringen Übertragungsgeschwindigkeit des im Computer verbauten RS-232<sup>15</sup> Treiberbausteins sowie des inkompatiblen Taktes zwischen Mikrocontroller und Treiberbaustein<sup>16</sup> des Computers kann dieser maximal bei 38400 Bits/s liegen.

Da hierbei die maximale Abtastrate nicht ausgenutzt werden kann, bildet der Mikrocontroller den arithmetischen Mittelwert der Messwerte über einen Zeitraum von 0,03s. Dies entspricht ca. 32 Messwerten. Durch dieses Verfahren wird die Genauigkeit erhöht, sowie die maximal mögliche Geschwindigkeit ausgenutzt.

#### **2.2.4. Der Computer / Die Software**

Zur Speicherung, sowie zur Verarbeitung der Daten wird ein Personal Computer eingesetzt, da hierfür eine Vielzahl an verwendbarer Software existiert. Zur Datenakquisition wird die Software Labview<sup>17</sup> verwendet, welche es ermöglicht über eine graphische Programmiersprache, eine eigene Messsoftware zu erstellen. Anschließend werden die Daten zur Verarbeitung mit

<sup>&</sup>lt;sup>14</sup> Schaltzustand des Bits.

<sup>&</sup>lt;sup>15</sup> Serielle Schnittstellen Norm.

<sup>&</sup>lt;sup>16</sup> Für eine fehlerfreie Verbindung müssen die Takte gleich sein. Bei 16MHz des Mikrocontrollers und 38400Bits/s kommt es zu einem Fehler von 0,16%

<sup>&</sup>lt;sup>17</sup> http://www.ni.com/labview/d/ siehe I6

OpenOffice<sup>18</sup> bearbeitet. Hauptziel ist es hierbei den Impuls (Ns) zu berechnen sowie Unregelmäßigkeiten bzw. Charakteristiken des Raketenmotorabbrands in einem Zeit-Schub Diagramm zu visualisieren.

#### **2.2.5. Die Kamera**

Eine Kamera gehört nicht zur Standardausrüstung eines Schubmessstandes, erfüllt aber wichtige Aufgaben. Sie dient zum Betrachten<sup>19</sup> des Motors aus einem geschützten Bereich und ermöglicht die videotechnische Analyse des Abbrandversuchs. Durch das von ihr aufgenommene Video des Abbrandes, lassen sich Unregelmäßigkeiten im Abbrand, sowie eine suboptimale Expansion der Gase bestimmen.

### **2.3. Probleme bei der Konstruktion**

#### **2.3.1. Rauschen**

Die Rauschminimierung ist eines der größten Probleme bei der Konstruktion.

Prinzipiell sind die wichtigsten Punkte hierbei die Verbindung zwischen dem DMS und dem Verstärker, da jedes minimale Rauschen durch den Verstärker entsprechend erhöht wird, sowie die Verbindung zwischen dem A/D Wandler und dem Computer, da sie durch ihre Länge eine große Angriffsfläche für evtl. elektromagnetische Strahlung bietet.

<sup>&</sup>lt;sup>18</sup> http://de.openoffice.org/ OpenOffice Math entspricht in den Funktionen Excel.

<sup>&</sup>lt;sup>19</sup> Siehe I7

Durch möglichst kurze und geschirmte Übertragungswege wurde probiert das Rauschen zu minimieren. Trotz dieser Vorsichtsmaßnahmen beträgt das Rauschen ca. +-0,3N.

## **2.4. Praktischer Einsatz des Schubmessstandes**

# **2.4.1. Test: Microhybrid<sup>20</sup> mit einem Papiertreibstoffblock**

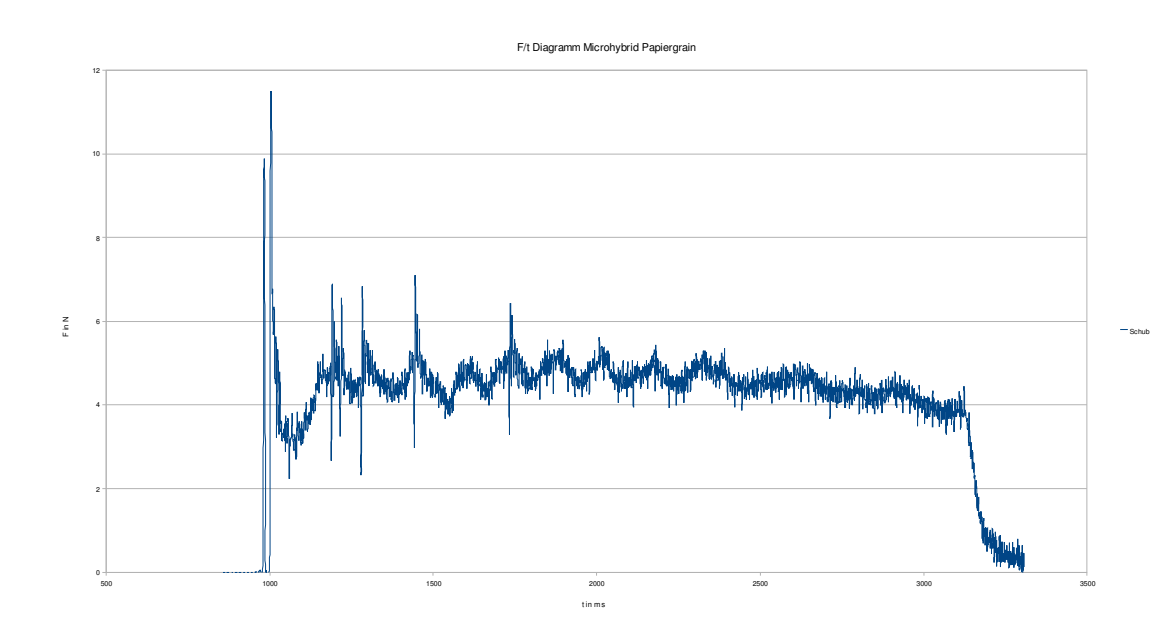

Das hier abgebildete Zeit-Schub Diagramm des Raketenmotors gibt viele Aufschlüsse, über die Leistung, Charakteristiken dieser Motorklasse sowie Möglichkeiten zur Optimierung.

Die Schubkurve nähert sich in ihrer Form einem Plateau an, dies ist gewollt, da der Schub direkt durch den Druck im Raketenmotor beeinflusst wird. Da der Raketenmotor bei einem bestimmten Druck in einem optimalen Bereich arbeitet. Entspricht die Schubkurve einem Plateau welches durch diesen dauerhaften optimalen Druck zustande kommt, so verbessert sich die Effektivität des Raketenmotors.

 $^{20}$  Raketenmotor, bei dem Treibstoff und Oxidationsmittel in verschiedenen Aggregatzuständen vorliegen. Hier Papier (fest) und Distickstoffmonoxid (flüssig) aus einer Sahnekapsel. (Mit freundlicher Unterstützung von Cavemanrocketry.nl).

Die Spitze am Anfang der Kurve entsteht durch das Durchbrennen des Schmelzventils, welches das unter Druck stehende Distickstoffmonoxid (N<sub>2</sub>O) zurückhält. Direkt nach dem Durchbrennen des Schmelzventils strömt auf Grund des geringen Drucks in der Brennkammer (annähernd Umgebungsdruck) viel N2O hinein. Durch die vom Anzünder erzeugte Hitze spaltet sich das N<sub>2</sub>O in Stickstoff und Sauerstoff (was bereits zu einer Volumenzunahme führt), wobei der Sauerstoff zur Verbrennung des Papiers genutzt wird. Durch die entstehenden Gase, sowie die in Folge der Verbrennung ansteigende Temperatur, steigt der Druck in der Brennkammer. Die Folge ist, dass der Brennkammerdruck sich dem Druck des N<sub>2</sub>O annähert oder sogar übersteigt und somit weniger bis gar kein Oxidationsmittel in die Brennkammer eingespritzt werden kann. Dies schlägt sich an dem Minimum der Kurve kurz nach der Zündung nieder. Die folgenden Zacken in der Kurve sind ebenfalls Teil dieses Prozesses, in dem der Raketenmotor durch übermäßiges Einspritzen von N2O immer wieder den optimalen Arbeitsbereich verlässt. Anhand der mit der Zeit geringer werdenden Amplituden dieses periodischen Prozesses, lässt sich eine Entwicklung des Raketenmotors hin zu einer gleichmäßigen Verbrennung erkennen. Das Vermeiden dieses Effektes, beispielsweise durch ein anderes Verhältnis zwischen den Flächen des Düsenhalses, sowie der Einspritzbohrung oder durch ein langsames Öffnen des Oxidationsmittelzuflusses, ist ein essentieller Schritt zur Optimierung eines solchen Raketenmotors.

Durch die Fläche, welche unterhalb des Graphen liegt lässt sich der Impuls dieses Raketenmotors berechnen. Er liegt bei 9,44 Ns. Um die Leistung dieses Raketenmotors mit Anderen zu vergleichen, ist es notwendig den spezifischen Impuls zu berechnen, welcher in Ns/kg angegeben wird. Hierzu ist es nötig die Menge des verbrauchten Treibstoffes zu kennen. Bei diesem Test wurden 8,2g N<sub>2</sub>O und 3,3g Papier verbrannt, was einer Treibstoffgesamtmasse von 11,5g oder 0,0115kg entspricht. Hierdurch ergibt sich ein spezifischer Impuls von 820 Ns/kg. Da nach dem 2.Weltkrieg ein Großteil der Raketenforschung in den USA betrieben wurde, hat sich eine nicht SI-konforme Einheit für den spezifischen Impuls eingebürgert. Dieser berechnet sich aus dem Impuls in  $kP^{21}$ s, in diesem Fall 0,962 kPs. Dieser Wert wird durch die verbrannte Treibstoffmasse geteilt, wobei kiloPond hierbei nicht ganz korrekt $^{22}$ heraus gekürzt wird und Sekunden übrig bleiben. In diesem Fall wären dies 83,68s. Also 1/9,81 des SI Wertes. Dieser spezifische Impuls ist nur marginal besser als der von Schwarzpulver $^{23}$  (ca. 700 m/s), was allerdings auf Grund der Verwendung von Papier als Treibstoff, sowie einer Lochdüse, zur Ermittlung eines minimalen Impulses, nicht verwundert.

# **3. Schlussteil**

### **3.1. Reflexion über die Facharbeit**

Die Facharbeit lieferte einen guten Rahmen, um sich genauer mit dem komplexen Feld der Schubmessung sowie Analyse eines Raketenmotors zu befassen. Insgesamt bin ich mit meiner Arbeit zufrieden, obwohl es noch einige Punkte zur Verbesserung gibt. Das Rauschen welches zwar nur +-0,3 N ausmacht ist meiner Meinung noch etwas zu groß. Der nächste vernünftige Schritt zur Minimierung dessen, wäre der Wechsel zu rauschärmeren Verstärkerbausteinen, da bezüglich der Stromversorgung und des Platinenlayouts schon ein Maximum des Möglichen realisiert wurde.

<sup>&</sup>lt;sup>21</sup> kP=Kilo Pond alte Einheit der Kraft 1kP entspricht der Kraft welche 1kg auf der Erde ausübt oder 9,81N.

 $^{22}$  http://www.raketenmodellbau.org/forum?action=viewthread&threadid=427055&page=4 (09.03.2008)

<sup>&</sup>lt;sup>23</sup> http://www.bernd-leitenberger.de/raktreib2.shtml (09.03.2008)

D1:

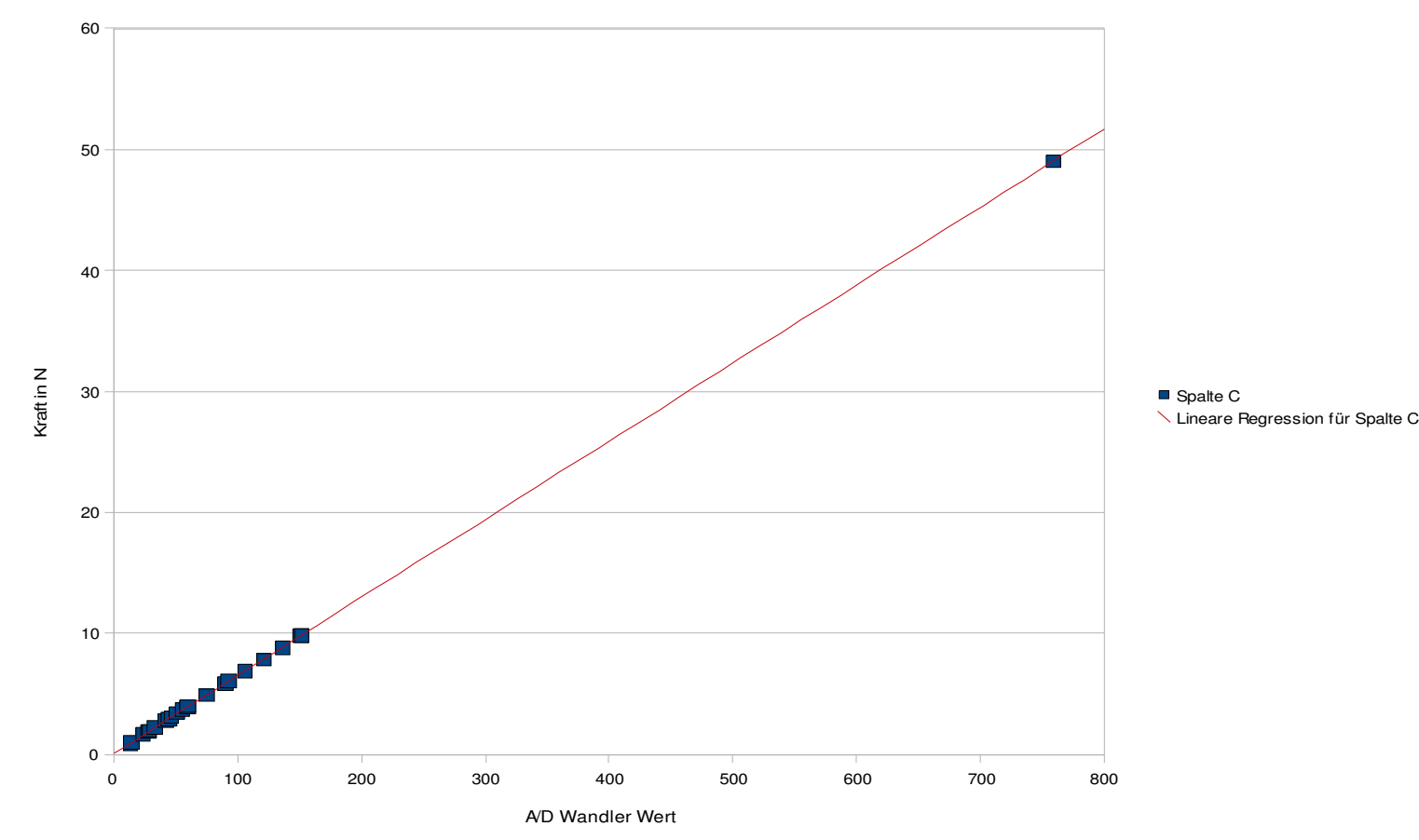

Korrelation zwischen A/D Wandlerwerten und der Kraft

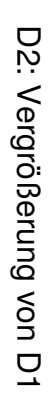

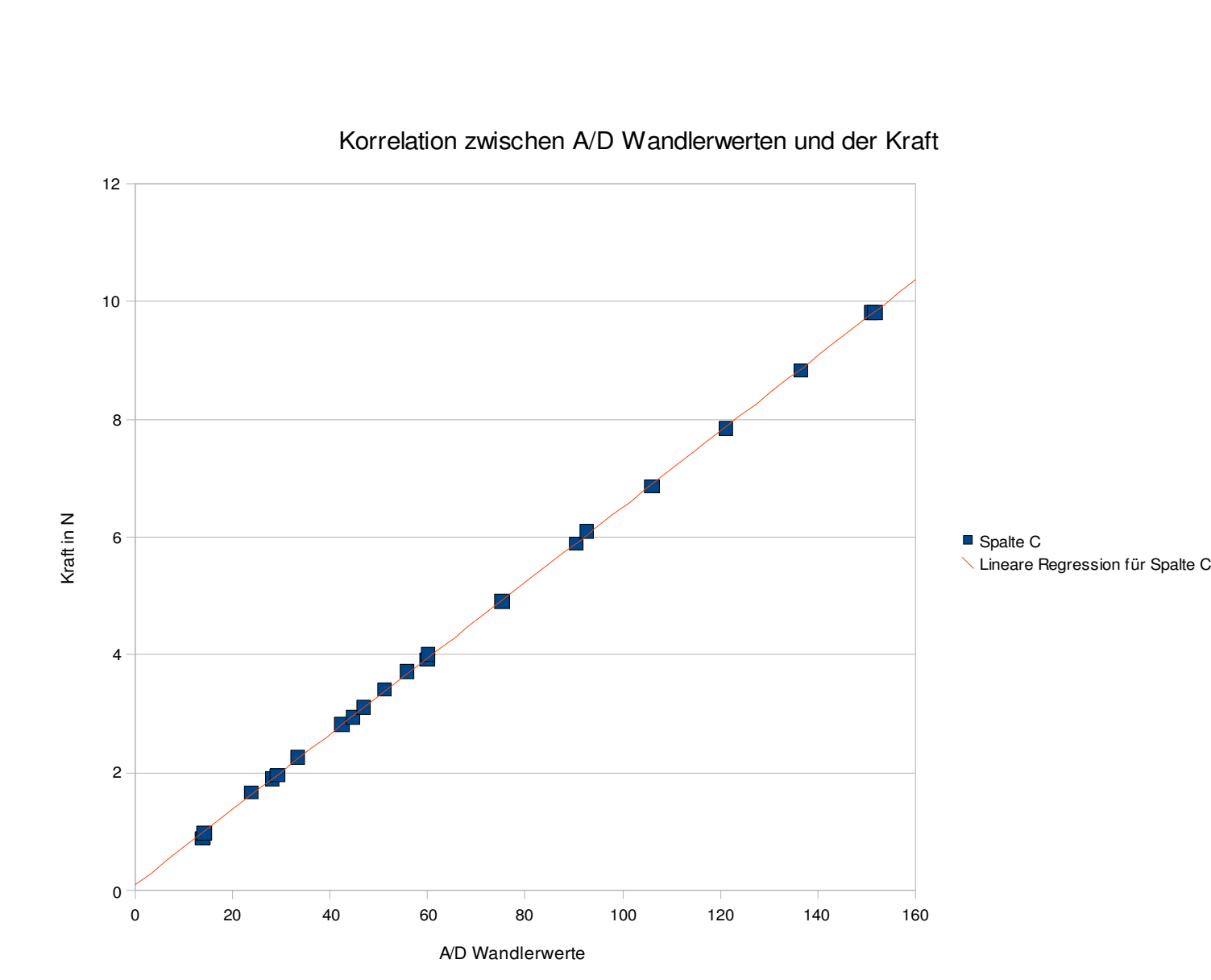

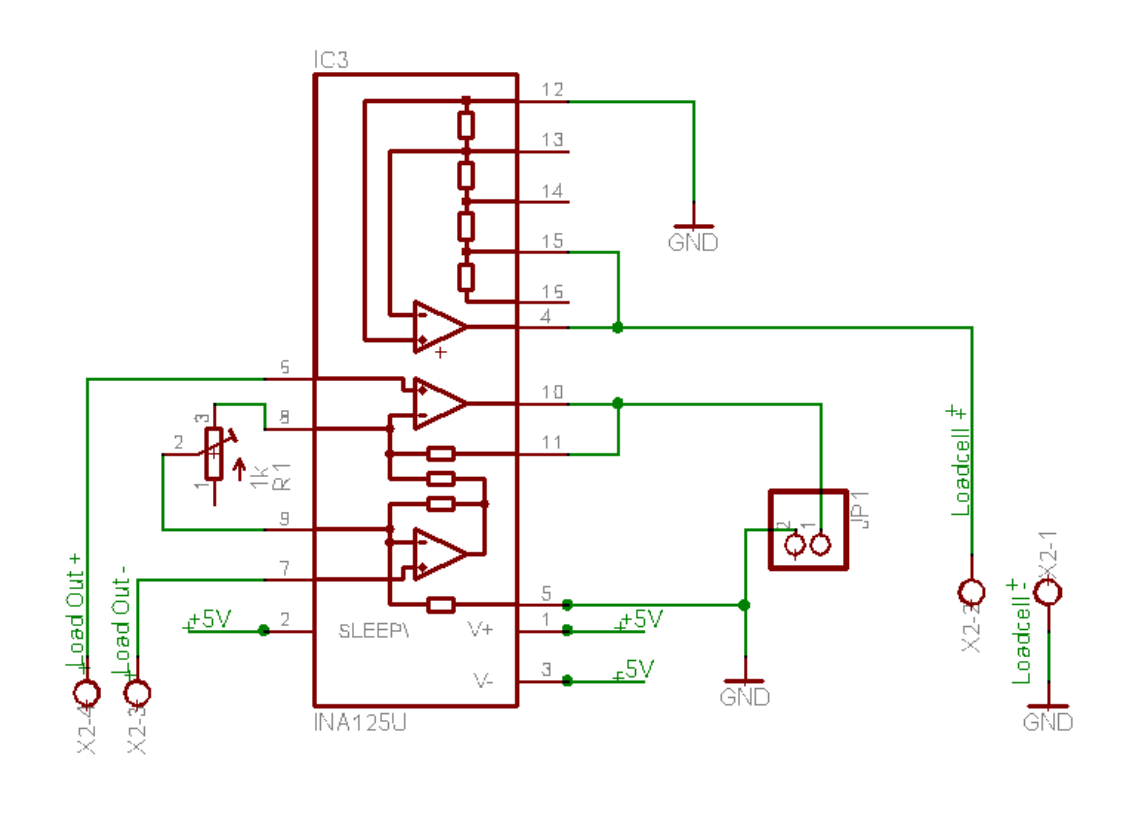

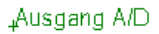

I4: Ausschnitt aus dem Schaltplan. (Erstellt mit Eagle 4.16)

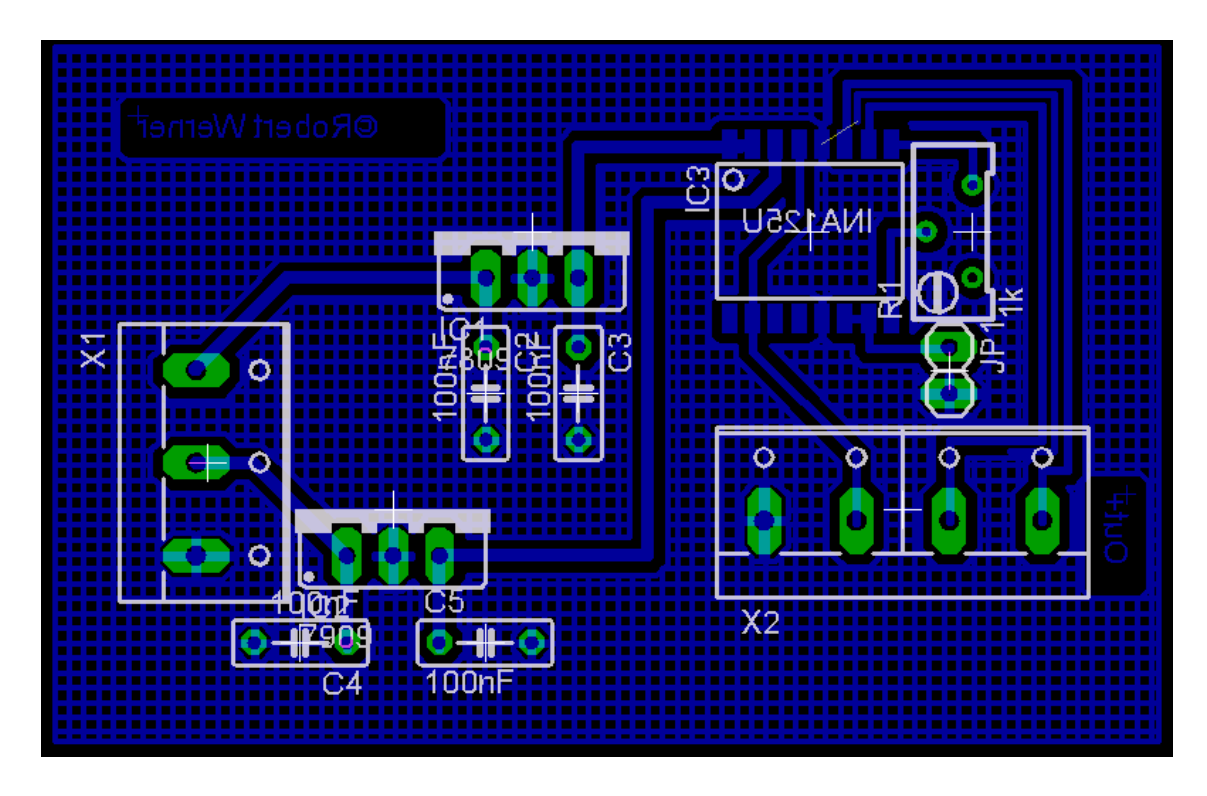

I5: Platinenlayout der Verstärkerplatine. (Erstellt mit Eagle 4.16)

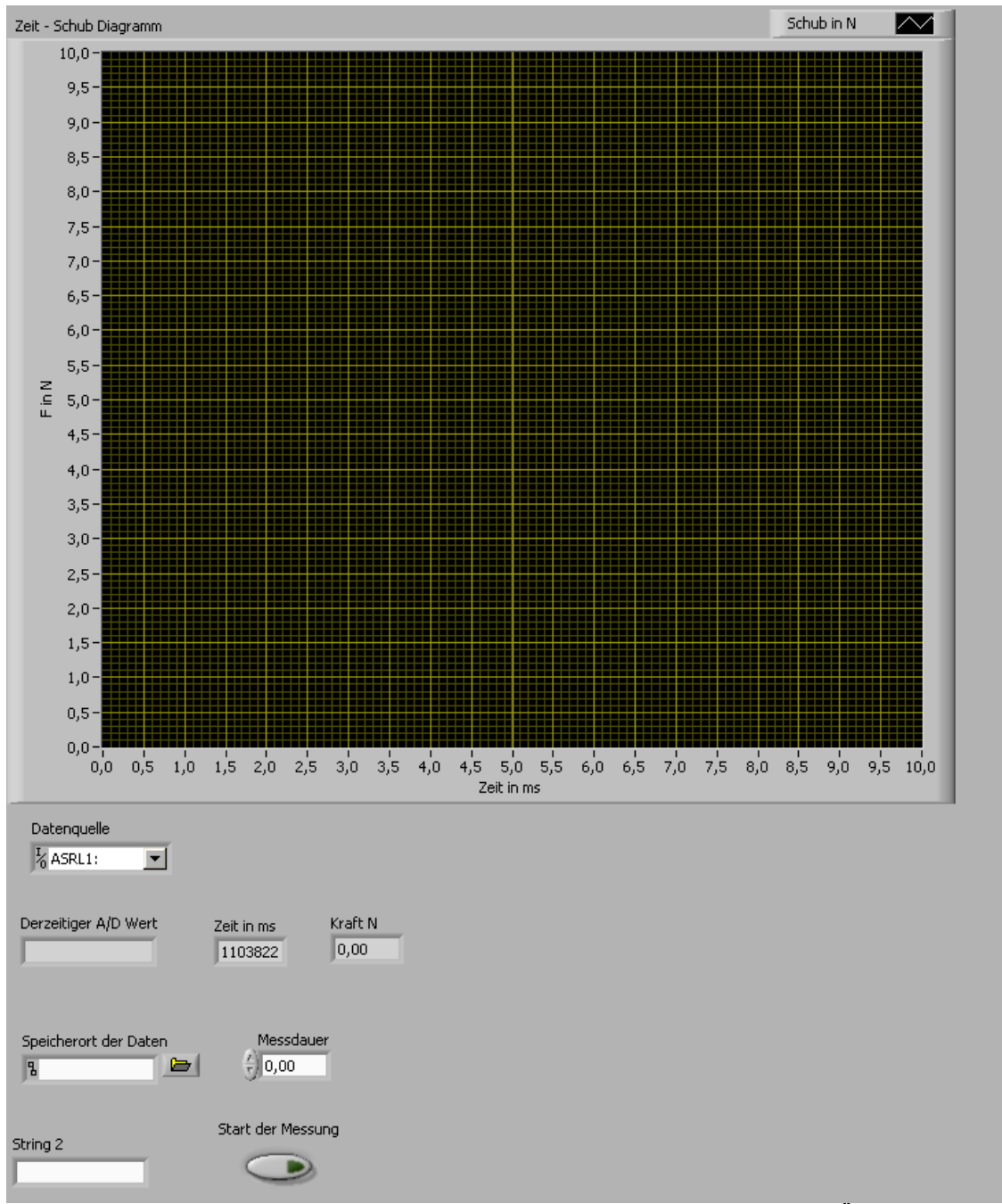

I6: Bedienfeld der selbstprogramierten Software. Nicht zu sehen ist die Übertragung der Kamera.

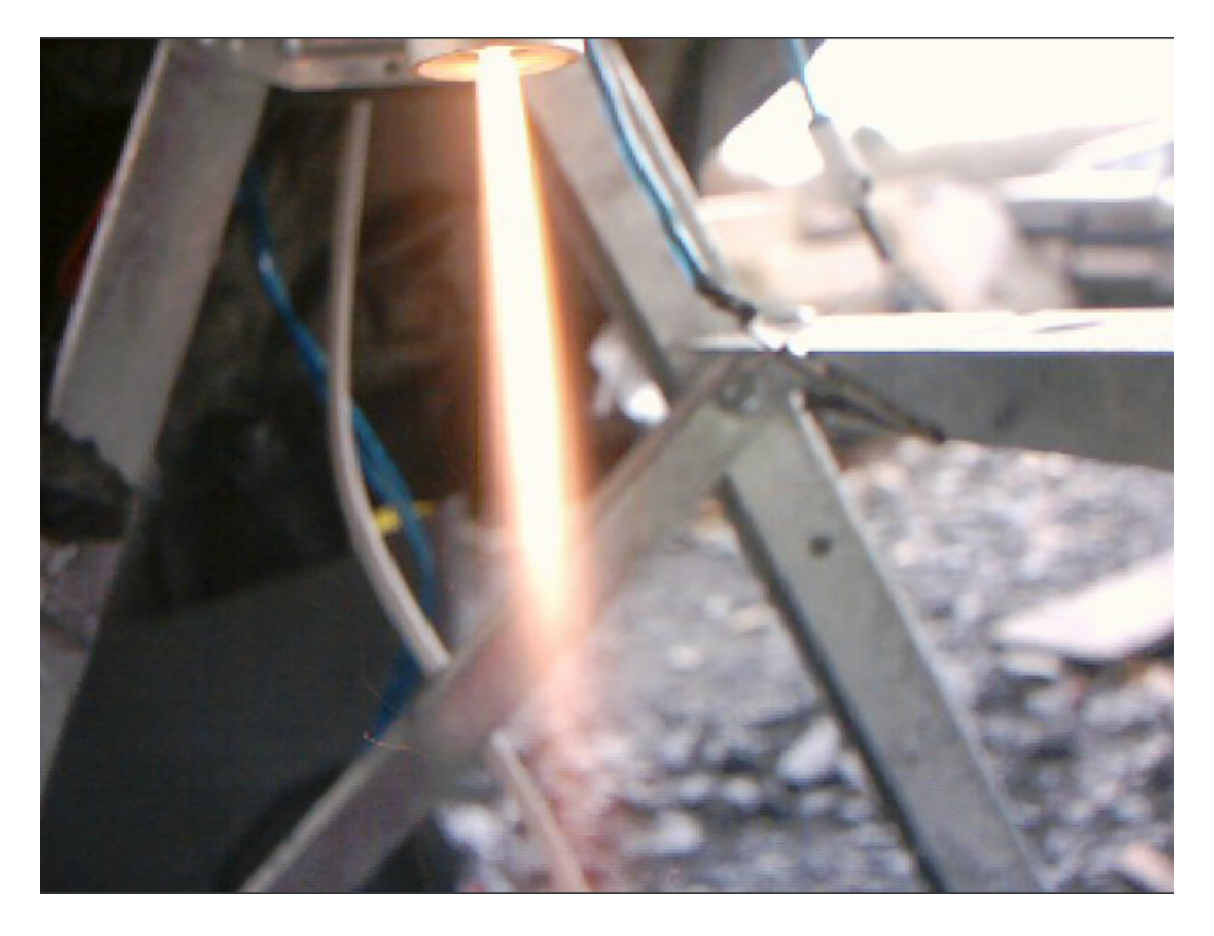

I7: Blick durch die Kamera auf einen brennenden Raketenmotor

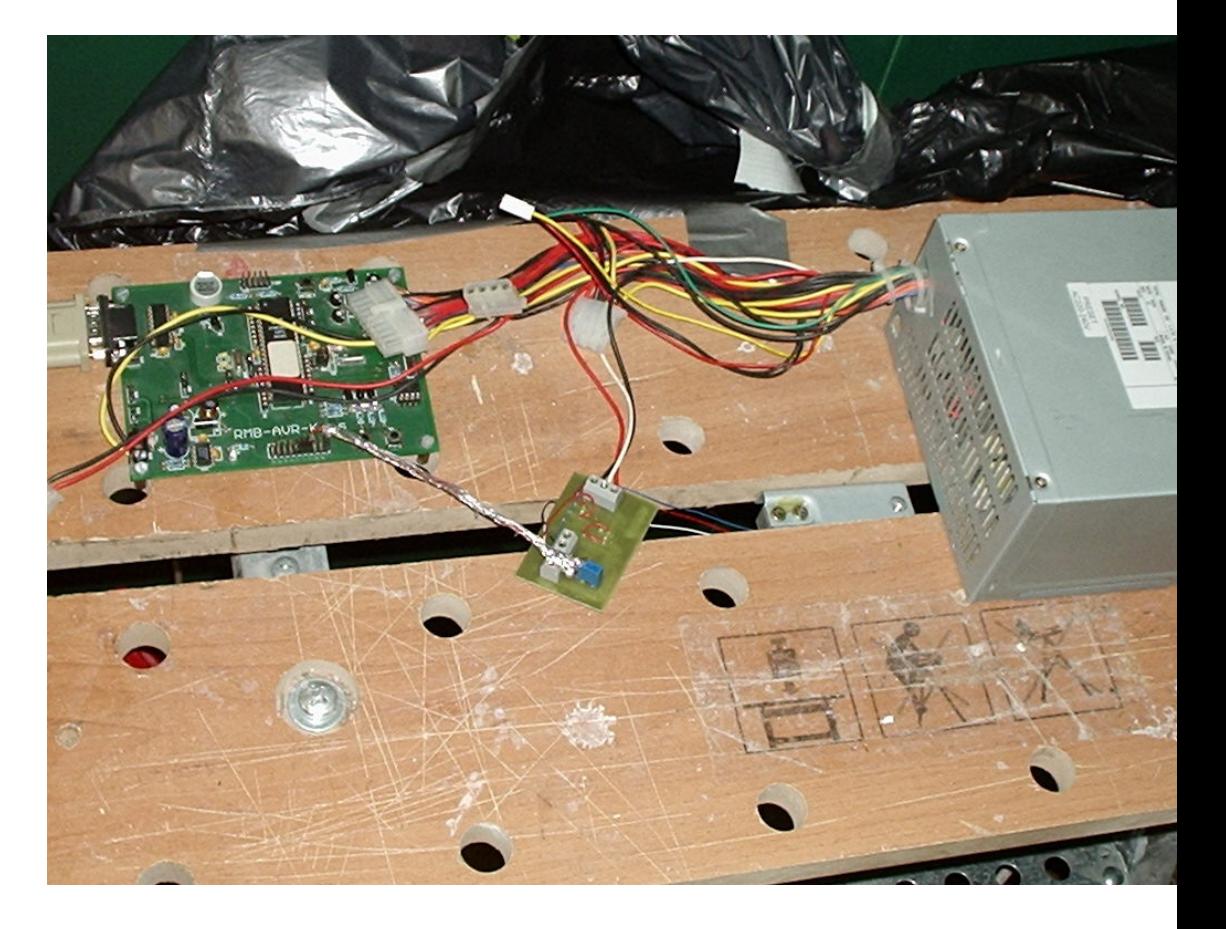

I6: Versuchsanordnung links ist der Atmel samt Peripherie zur Strom Versorgung und Datenübertragung zu sehen, in der Mitte der Instrumentationsverstärker rechts daneben in grau der Biegebalken, der große graue Kasten ist das PC Netzteil

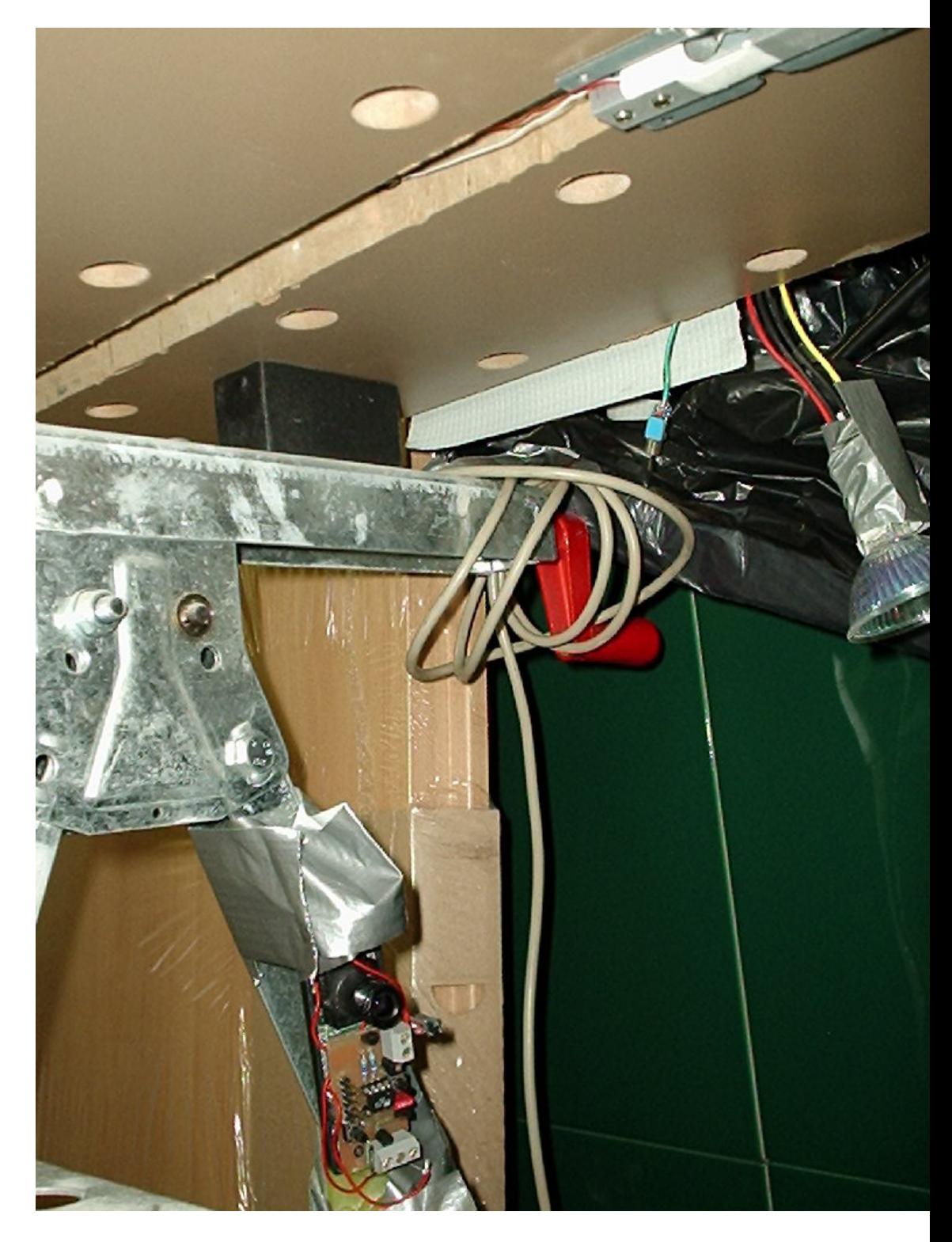

I7: Unterseite des Teststandes. Oben ist der Biegebalken mit aufgeklebten DMS zu sehen. Rechts eine Halogenlampe, welche als Last für das Netzteil dient. Links unten ist die Kamera zu sehen.

## LITERATURVERZEICHNIS

www.raketenmodellbau.de (09.03.2008) www.bernd-leitenberger.de (09.03.2008) www.atmel.com (09.03.2008) www.jamesyawn.com (09.03.2008) www.nakka-rocketry.net (09.03.2008) www.ni.com (09.03.2008) www.blh.de (09.03.2008) Zusätzliche Quellen für den Bau des Messstandes: www.mcselec.com (09.03.2008) www.roboternetz.de/wissen/index.php/ADC\_%28Avr%29 (09.03.2008)

Diese Facharbeit wurde unterstützt von:

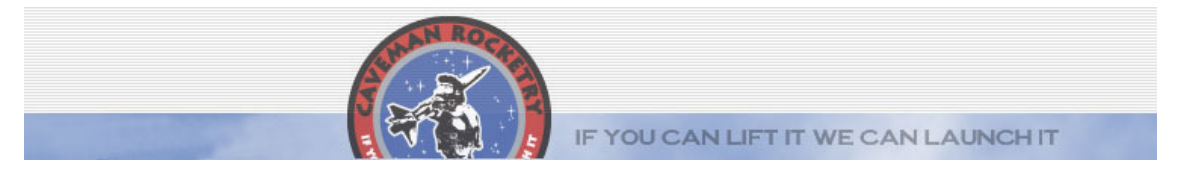

www.cavemanrocketry.nl